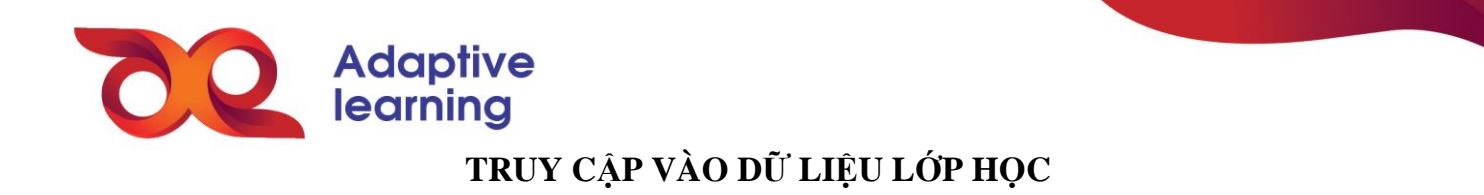

Khi thấy nội dung học tập và có thể làm các phiếu bài tập theo hướng dẫn của GV hoặc tự làm trước ở nhà, tất cả bài tập sẽ tương ứng với phiếu ở đây.

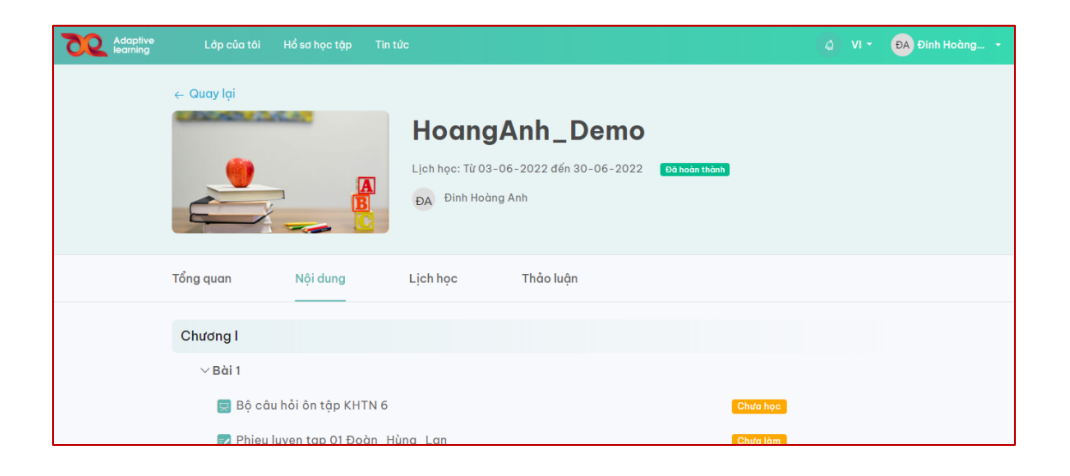